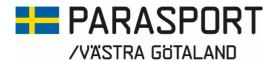

# Protokoll från Västra Götalands Parasportförbunds Styrelsemöte Onsdagen den 24 januari (Organisationsnummer 857203-0040)

Tid: 18.30 Plats: Digitalt

Närvarande: Stig Carlsson, Mikael Lindqvist, Susann Andersson, Mathias Carlzon, Josefin Andersson, Susanne

Hietalahti, Mattias Klasson, Gunilla Bernhardsson, Stephan Hansson och Anna-Carin Ahlquist

Anmält förhinder: Lars-Åke Johansson och Anna Starck

#### 1. Formalia

### a) Mötets öppnande

Ordförande Stig Carlsson öppnade mötet och hälsade alla välkomna till dagens sammanträde.

#### b) Val av mötessekreterare

Mötet beslutade att utse Anna-Carin Ahlquist till mötessekreterare.

#### c) Godkännande av dagordning

Dagordningen hade varit utsänd och styrelsen beslutade att godkänna dagordningen med vissa tillägg.

#### d) Val av justerare

Styrelsen beslutade att utse Mattias Klasson till justerare av dagens protokoll.

# e) Justering och godkännande av föregående mötesprotokoll Protokollet hade varit utsänt och justerat. Styrelsen beslutade att godkänna föregående mötesprotokoll.

#### 2. Rapporter

#### a) Muntlig rapport AU

Ordförande Stig Carlsson lämnade en muntlig rapport från det digitala AU möte som man hade haft den 17 januari. Allt det som AU diskuterade och förberedde under mötet finns med som punkter i dagens dagordning.

Rapporten godkändes utan anmärkning

# b) Muntlig rapport Personal

- Fortsatt anställning Anders Johannesson och Agneta Johansson Ordförande Stig Carlsson rapporterade om att nya anställningskontrakt och avtal skrivits för Anders och Agneta på 50% även för 2024. Rapporten godkändes utan anmärkning

#### - Lönerevision

Ordförande Stig Carlsson rapporterade muntligt om att lönerevisionen blivit klar och att den betalas ut med januarilönen. Rapporten godkändes utan anmärkning.

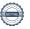

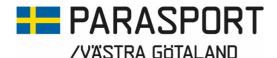

# c) Rapport Kansli & Konsulenter

En skriftlig rapport för hösten 2023 och våren 2024 hade varit utsänd. Rapporten godkändes utan anmärkning.

# d) Föreningsbesök - Uppföljning

En skriftlig sammanställning över föreningsbesöken som gjorts under 2023 hade varit utsänd. Ordförande Stig Carlsson uppmanade styrelsen att boka på nya föreningsbesök så att vi når de mål vi satt upp med att hälften av föreningarna skall vara besökta till årsmötet och att alla föreningarna skall vara kontaktade och besökta innan sommaren. Mattias Klasson framförde en åsikt om att det är svårt att sköta rapporterna i word-format och att vi kanske kan utveckla det. Rapporten godkändes utan anmärkning.

# 3. Ekonomi

#### a) Ekonomisk Rapport

En rapport hade varit utsänd.

Rapporten godkändes utan anmärkning.

#### 4. Pjäshallen

#### a) Muntlig Rapport

Anna-Carin Ahlquist lämnade en muntlig rapport ifrån Pjäshallen där vi haft stora problem med att takhuvarna läckt i samband med snöstormen och det dåliga vädret. Higab är informerade om situationen. Rapporten godkändes utan anmärkning.

#### 5. Övrigt

# a) Årsmötet

#### - Kallelse

Ett förslag till kallelse hade varit utsänt. Styrelsen godkände kallelsen utan anmärkning.

#### - Mötesordförande

Anders Manheden har tillfrågats och tackat ja till att sitta ordförande

#### - Olika handlingar

Handlingarna skall gå ut senast 3 veckor innan årsmötet. Förslag på olika handlingar kommer innan nästa styrelsemöte den 28 februari.

#### - Info Valberedningen

Ordförande i Valberedningen Peter Collin kunde tyvärr inte närvara under styrelsemötet men hade lämnat rapport till Ordförande Stig Carlsson. Valberedningen arbetar aktivt med de förslag som kommit in och har även samtalat med styrelsens medlemmar.

# - Inspirationsföreläsning med Jim Thuresson

Jim Thuresson är bokad för Inspirationsföreläsning 09.00-10.00

# - Utbildning "Parasportens Grunder"

10.30-12.00 håller våra Idrottskonsuleneter Stina. Dick och Linus en utbildning för våra föreningar i "Parasportens grunder"

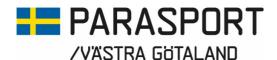

# b) Info Valberedningen RF-SISU VG

Information ifrån RF-SISU VG:s Valberedning hade varit utsänd. Styrelsen enades om att nominera Mikael Lindqvist till RF-SISU VG:s styrelse.

# c) "Parasportens Grunder" 20 januari 2024

Det blev tyvärr en del avhopp från helgens utbildning på grund av väder och sjukdom men de som deltog tyckte att utbildningen var väldigt nyttig och bra. För de som inte var med finns ett tillfälle innan årsmötet den 23 mars att ta del av utbildningen.

# d) Inkluderingsprocessen (Fotboll, Innebandy och Friidrott)

Styrelsen hade tidigare om att arbetsgrupperna skall bestå av 2 förtroendevalda och en personal och att man skulle ta motsvarande kontakter med SDF:en för respektive idrott.

Stig Carlsson hade mailat ut följande arbetsgång:

- Sök kontakt med Lisa Lundell Parsport Sverige och få senaste nytt från den centrala processen mellan parasporten och den berörda idrotten. Som bekant är friiidrotten redan överlämnad men Lisa har säkert någon kontaktperson vi kan kommunicera med.
- Sök kontakt med respektive SDF styrelse/personal för att hitta en första mötestid. Beroende på idrott kan det röra sig om flera SDF.
- Genomför ett första möte digitalt/fysiskt, redovisa vår verksamhet och lyssna in det andra SDF:ets kunskap och hittills gjorda åtgärder i processen
- Vad kan vi bidra med? Gör en tidsplan och en fortsatt mötes- och åtgärdsplan
- Rapportera tillbaka till oss i styrelsen

Friidrott: Mikael Lindqvist, Susann Andersson och Stina Vikström Innebandy: Susanne Hietalahti, Josefin Andersson, Mattias Klasson och Robert Johansson

Fotboll: Mathias Carlzon, Stephan Hansson och Anders Johannesson

#### e) Utvecklingsdistrikt Spår 3

Stig Carlsson föreslog att Stina Vikström och Anders Johannesson blir ansvariga för Spår 3 från Västra Götalands Parasportförbunds sida. Styrelsen beslutade att utse Stina och Anders till förbundets representanter i arbetet med Spår 3.

# f) Utsiktens Gymnasieskola NIU-utbildning med Parasport

Stig Carlsson lämnade en muntlig rapport kring det tidningsurklipp som varit utsänt.

Styrelsen godkände rapporten utan anmärkning.

# g) Aktivitetsdag Korpen Mark 20 april

Mikael Lindqvist lämnade en muntlig rapport. Från kansliets sida håller Agneta Johansson i dagen. Hon och Mikael pratar sig samman för att få ihop dagen och de aktiviteter som önskas.

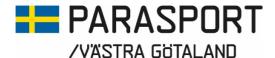

# h) Idrottsmuseet Göteborg

Anna-Carin lämnade en kort rapport i ärendet där vi fått till oss att Idrottsmuseet önskar bli ett Paralympiskt Museum. Vi har ännu inte fått några underlag att ta beslut om och styrelsen valde att bordlägga frågan tills det finns något konkret att besluta om.

# i) Övriga Frågor

- SDF-Möte 18 januari Svenska Parasportförbundet Ett skriftligt underlag hade varit utsänt ifrån det digitala möte som Anna-Carin Ahlquist deltagit i den 18 januari. Det fanns inga ytterligare frågor kring rapporten.

- Statistik ifrån Elisabeth Edvardsson En ny statistik hade varit utsänd ifrån Elisabeth Edvardsson. Styrelsen berömde det nya underlaget och tackade för arbetet.

Ordförande Stig Carlsson tackade för visat intresse och avslutade dagens styrelsemöte.

Nästa Styrelsemöte sker digitalt via Teams Den 28 februari 18.30

Göteborg 2024-01-25

6. Avslut

7. Nästa möte

**Stig Carlsson**Ordförande
Västra Götalands Parasportförbund

Anna-Carin Ahlquist Sekreterare Västra Götalands Parasportförbund

Mattias Klasson

Justerare Västra Götalands Parasportförbund

# Verifikat

Transaktion 09222115557509352375

#### Dokument

Styrelsemötsprotokoll Protokoll ifrån styrelsemöte Västra Götalands Parasportförbunds 2024-01-24

Huvuddokument

4 sidor

Startades 2024-01-26 08:10:51 CET (+0100) av Västra

Götalands Parasportförbund (VGP)

Färdigställt 2024-01-26 08:26:02 CET (+0100)

# Signerare

Västra Götalands Parasportförbund (VGP)

8572030-0040

kansliet.vg@parasport.se

+4631431893

Signerade 2024-01-26 08:26:02 CET (+0100)

Mattias Klassson (MK)

Mattias.klasson@outlook.com

Signerade 2024-01-26 08:24:31 CET (+0100)

Stig Carlsson (SC)

carlssonstig@hotmail.com Signerade 2024-01-26 08:23:59 CET (+0100)

Detta verifikat är utfärdat av Scrive. Information i kursiv stil är säkert verifierad av Scrive. Se de dolda bilagorna för mer information/bevis om detta dokument. Använd en PDF-läsare som t ex Adobe Reader som kan visa dolda bilagor för att se bilagorna. Observera att om dokumentet skrivs ut kan inte integriteten i papperskopian bevisas enligt nedan och att en vanlig papperutskrift saknar innehållet i de dolda bilagorna. Den digitala signaturen (elektroniska förseglingen) säkerställer att integriteten av detta dokument, inklusive de dolda bilagorna, kan bevisas matematiskt och oberoende av Scrive. För er bekvämlighet tillhandahåller Scrive även en tjänst för att kontrollera dokumentets integritet automatiskt på: https://scrive.com/verify

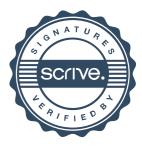